#### **ФЕДЕРАЛЬНОЕ АГЕНТСТВО ЖЕЛЕЗНОДОРОЖНОГО ТРАНСПОРТА**

Федеральное государственное бюджетное образовательное учреждение высшего образования «Иркутский государственный университет путей сообщения»

ЗАБАЙКАЛЬСКИЙ ИНСТИТУТ ЖЕЛЕЗНОДОРОЖНОГО ТРАНСПОРТА - филиал федерального государственного бюджетного образовательного учреждения высшего образования «Иркутский государственный университет путей сообщения» (ЗабИЖТ ИрГУПС)

> УТВЕРЖДЕНА приказом ректора от «28» мая 2018 г. № 418-2

# **Б1.Б.1.ДС.04 Реконструкция и усиление железнодорожной инфраструктуры**  Рабочая программа дисциплины

Специальность 23.05.06 Строительство железных дорог, мостов и транспортных тоннелей Специализация Управление техническим состоянием железнодорожного пути

Квалификация выпускника - инженер путей сообщения Нормативный срок обучения - 6 лет Форма обучения - заочная Кафедра разработчик программы - Строительство железных дорог

Часов по учебному плану  $-108$  зачёт – 6 курс

Общая трудоемкость в з.е.  $-3$  Формы промежуточной аттестации по курсам: курсовая работа – 6 курс

# **Распределение часов дисциплины по семестрам**

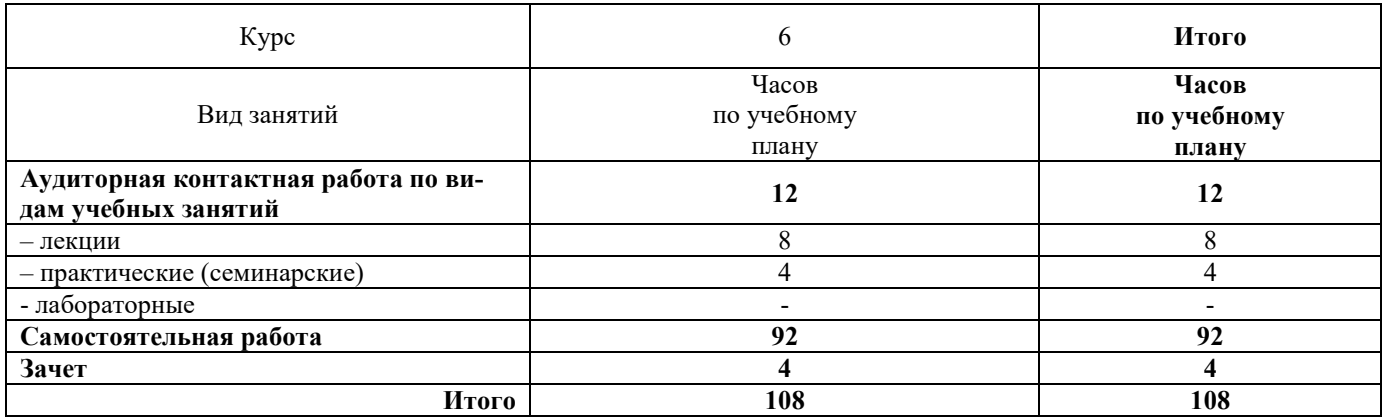

ЧИТА

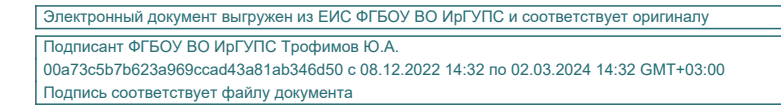

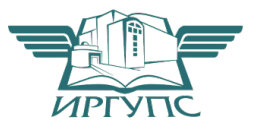

Рабочая программа дисциплины разработана в соответствии с федеральным государственным образовательным стандартом высшего образования – специалитет по специальности 23.05.06 Строительство железных дорог, мостов и транспортных тоннелей утвержденным Приказом Минобрнауки России от 27 марта 2018 г. № 218

Программу составил к.т.н. доцент, доцент кафедры СЖД Благоразумов И.В.

Рабочая программа рассмотрена и одобрена для использования в учебном процессе на заседании кафедры «Строительство железных дорог», протокол от «14» мая 2019 г. № 32

Зав. кафедрой, к.т.н. доцент **К.А. Кирпичников** 

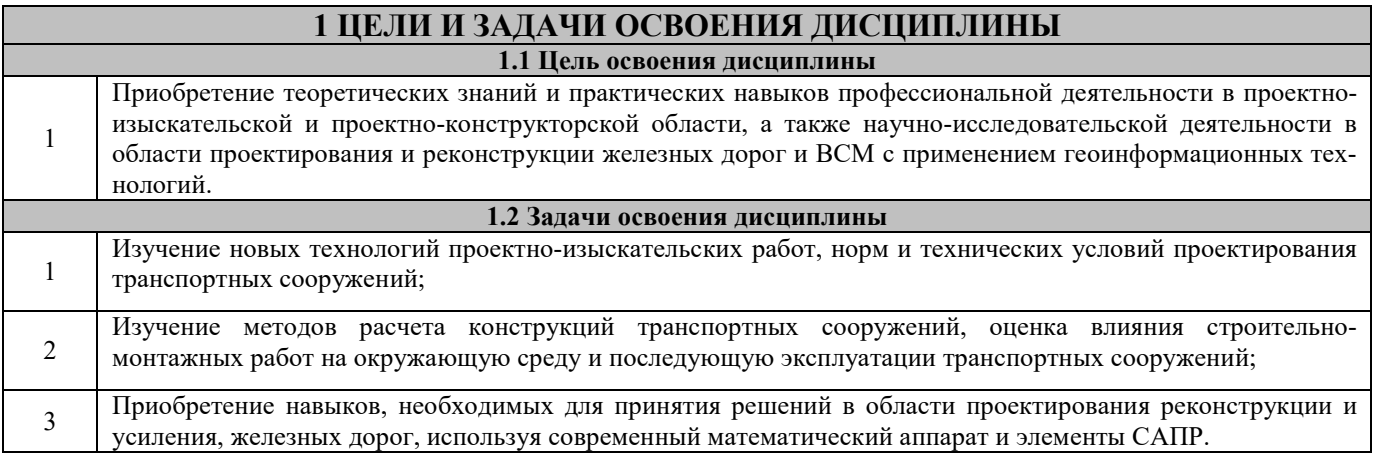

## **2 МЕСТО ДИСЦИПЛИНЫ В СТРУКТУРЕ ООП**

![](_page_2_Picture_190.jpeg)

## **3 ПЛАНИРУЕМЫЕ РЕЗУЛЬТАТЫ ОБУЧЕНИЯ ПО ДИСЦИПЛИНЕ, СООТНЕСЕННЫЕ С ПЛАНИРУЕМЫМИ РЕЗУЛЬТАТАМИ ОСВОЕНИЯ ОБРАЗОВАТЕЛЬНОЙ ПРОГРАММЫ**

**ПК-17: способностью разрабатывать проекты транспортных путей и сооружений с использованием средств автоматизированного проектирования Минимальный уровень** 

![](_page_2_Picture_191.jpeg)

![](_page_3_Picture_203.jpeg)

**ПК-19: способностью оценить проектное решение с учетом требований безопасности движения поездов, экологической защиты окружающей среды, правил техники безопасности, производственной санитарии, пожарной безопасности и норм охраны труда** 

![](_page_3_Picture_204.jpeg)

![](_page_3_Picture_205.jpeg)

# **В результате освоения дисциплины обучающийся должен**

![](_page_4_Picture_310.jpeg)

![](_page_4_Picture_311.jpeg)

![](_page_5_Picture_384.jpeg)

![](_page_6_Picture_305.jpeg)

## **5 ФОНД ОЦЕНОЧНЫХ СРЕДСТВ ДЛЯ ПРОВЕДЕНИЯ ТЕКУЩЕГО КОНТРОЛЯ УСПЕВАЕМОСТИ И ПРОМЕЖУТОЧНОЙ АТТЕСТАЦИИ ОБУЧАЮЩИХСЯ ПО ДИСЦИПЛИНЕ**

Фонд оценочных средств для проведения текущего контроля успеваемости и промежуточной аттестации по дисциплине разрабатывается в соответствии с Положением о формировании фондов оценочных средств для проведения текущего контроля успеваемости, промежуточной и государственной итоговой аттестации № П.312000.06.7.188-2017. Фонд оценочных средств для проведения текущего контроля успеваемости и промежуточной аттестации по данной дисциплине оформляется в виде приложения № 1 к рабочей программе дисциплины и размещаются в электронной информационно-образовательной среде Института, доступной обучающемуся через его личный кабинет.

#### **6 УЧЕБНО-МЕТОДИЧЕСКОЕ И ИНФОРМАЦИОННОЕ ОБЕСПЕЧЕНИЕ ДИСЦИПЛИНЫ (МОДУЛЯ) 6.1 Учебная литература**

![](_page_6_Picture_306.jpeg)

![](_page_7_Picture_422.jpeg)

![](_page_8_Picture_215.jpeg)

#### **7 ОПИСАНИЕ МАТЕРИАЛЬНО-ТЕХНИЧЕСКОЙ БАЗЫ, НЕОБХОДИМОЙ ДЛЯ ОСУЩЕСТВЛЕНИЯ ОБРАЗОВАТЕЛЬНОГО ПРОЦЕССА ПО ДИСЦИПЛИНЕ**

![](_page_8_Picture_216.jpeg)

![](_page_9_Picture_194.jpeg)

![](_page_9_Picture_195.jpeg)

![](_page_10_Picture_138.jpeg)

**Приложение 1 к рабочей программе по Б1.Б.1.ДС.04 Реконструкция и усиление железнодорожной инфраструктуры**

# **ФОНД ОЦЕНОЧНЫХ СРЕДСТВ для проведения текущего контроля успеваемости и промежуточной аттестации по дисциплине Б1.Б.1.ДС.04 Реконструкция и усиление железнодорожной инфраструктуры**

## **1 Перечень компетенций с указанием этапов их формирования в процессе освоения образовательной программы**

Дисциплина Б1.Б.1.ДС.03 Проектирование и реконструкция железных дорог и ВСМ с применением геоинформационных технологий участвует в формировании компетенции:

ПК-17: способность разрабатывать проекты транспортных путей и сооружений с использованием средств автоматизированного проектирования;

ПК-19: способность оценить проектное решение с учетом требований безопасности движения поездов, экологической защиты окружающей среды, правил техники безопасности, производственной санитарии, пожарной безопасности и норм охраны труда;

ПСК-2.3: способность разрабатывать и выполнять проекты реконструкции и ремонтов железнодорожного пути с учетом топографических, инженерно-геологических и экологических требований

![](_page_12_Picture_253.jpeg)

## **Таблица траекторий формирования у обучающихся компетенций ПК-17, ПК-19, ПСК-2.3 при освоении образовательной программы**

## **Таблица соответствия уровней освоения компетенций ПК-17, ПК-19, ПСК-2.3 планируемым результатам обучения**

![](_page_13_Picture_337.jpeg)

![](_page_14_Picture_365.jpeg)

![](_page_15_Picture_242.jpeg)

#### **Программа контрольно-оценочных мероприятий за период изучения дисциплины**

![](_page_15_Picture_243.jpeg)

## **2 Описание показателей и критериев оценивания компетенций на различных этапах их формирования, описание шкал оценивания**

Контроль качества освоения дисциплины включает в себя текущий контроль успеваемости и промежуточную аттестацию. Текущий контроль успеваемости и промежуточная аттестация обучающихся проводятся в целях установления соответствия достижений обучающихся поэтапным требованиям образовательной программы к результатам обучения и формирования компетенций.

Текущий контроль успеваемости – основной вид систематической проверки знаний, умений, навыков обучающихся. Задача текущего контроля – оперативное и регулярное управление учебной деятельностью обучающихся на основе обратной связи и корректировки. Результаты оценивания заносятся преподавателем в журнал и учитываются в виде средней оценки при проведении промежуточной аттестации

Для оценивания результатов обучения используется четырехбалльная шкала: «отлично», «хорошо», «удовлетворительно», «неудовлетворительно» и/или двухбалльная шкала: «зачтено», «не зачтено».

Перечень оценочных средств сформированности компетенций представлен в нижеследующей таблице

![](_page_15_Picture_244.jpeg)

![](_page_16_Picture_68.jpeg)

**Критерии и шкалы оценивания компетенций в результате изучения дисциплины при проведении промежуточной аттестации в форме зачета, а также шкала для оценивания уровня освоения компетенций представлена в следующей таблице** 

![](_page_17_Picture_162.jpeg)

**Критерии и шкалы оценивания результатов обучения при проведении зачета.** 

**Критерии и шкалы оценивания результатов обучения при проведении текущего контроля успеваемости.** 

#### **Критерии и шкалы оценивания результатов обучения при проведении текущего контроля успеваемости.**

![](_page_17_Picture_163.jpeg)

Учет посещения занятия

Собеседование

![](_page_18_Picture_238.jpeg)

## Тестирование

20 тестовых заданий, за каждый правильный ответ 10 баллов. Перевод в четырехбалльную систему происходит следующим образом:

![](_page_18_Picture_239.jpeg)

![](_page_18_Picture_240.jpeg)

## Защита курсового проекта

![](_page_18_Picture_241.jpeg)

![](_page_19_Picture_173.jpeg)

## **3 Типовые контрольные задания или иные материалы, необходимые для оценки знаний, умений, навыков и (или) опыта деятельности, характеризующих этапы формирования компетенций в процессе освоения образовательной программы**

## **3.1 Индивидуальные задания на курсовой проект**

включают в себя:

- 1. Подробный продольный профиль участка железнодорожной линии (индивидуальный вариант);
- 2. Данные о перспективных объемах перевозок на расчетные сроки эксплуатации;
- 3. Данные съемки существующего пути (3 индивидуальные кривые)
- 4. Существующая и перспективная категория железной дороги

### **3.2 Примеры тестового задания**

ВОПРОС: Что не является принципом проектирования дополнительных главных путей и реконструкции существующих путей?

ОТВЕТ:

1. Комплексность проектных решений и обеспечение наименьших помех для движения поездов.

- 2. Соответствие современным нормам проектирования.
- 3. Экономичность принимаемых решений.
- 4. Увеличение скорости движения поездов.
- 5. Увеличение мощности железнодорожной линии.
- 6. Стремление к сохранению существующих радиусов и длин переходных кривых

ВОПРОС: Входят ли в состав работ по сооружению второго пути работы по лечению земляного полотна, улучшение водоотвода, а так же водопропускных сооружений? ОТВЕТ:

1. Да

2. Нет

 ВОПРОС: В каких случаях не допускается применение льготных норм проектирования при сооружении

вторых путей?

ОТВЕТ:

1. Если применение льготных норм не ставит под сомнение безопасность движения поездов.

2. При переводе железнодорожной линии в перспективе на электровозную тягу.

3.При проектировании второго пути на общем земляном полотне.

 ВОПРОС: Допускается ли совпадение вертикальных кривых в плане и продольном профиле при рекон-

струкции существующих железнодорожных линий и сооружении вторых путей? ОТВЕТ:

1. Да

2. Нет

## **3.5 Перечень вопросов к зачету по дисциплине**

- 1. Основные положения проектирования реконструкции и усиления железнодорожной инфраструктуры.
- 2. Цели и задачи реконструкции железнодорожной инфраструктуры.
- 3. Нормы и технические требования проектирования реконструкции железнодорожной инфраструктуры.
- 4. Технические параметры и средства оснащения железных дорог
- 5. Расчеты провозной и пропускной способностей железных дорог. Возможная и потребная провозная способность железных дорог.
- 6. Пути увеличения провозной способности железных дорог. Мероприятия для увеличения массы поезда и пропускной способности железных дорог.
- 7. Технически и экономически рациональные сроки смены технических состояний железной дороги. Формирование оптимальных схем этапного усиления мощности железных дорог.
- 8. Влияние на пропускную и провозную способность железных дорог введения сдвоенных и тяжеловесных поездов.
- 9. Обследование железных дорог для выбора мероприятий по усилению их мощности.
- 10. Природо-техническая система железных дорог. Назначение и виды мониторинга технического состояния железнодорожных природо-технических систем (ПТС).
- 11. Прогнозирование аварийных ситуаций в состоянии ПТС под воздействием опасных природных и техногенных процессов.
- 12. Полевые работы при реконструкции трассы существующей железной дороги и проектировании главных дополнительных путей.
- 13. Технологии и методы проектирования реконструкции плана железнодорожной линии.
- 14. Приведение параметров плана выправленного пути в соответствие с действующими нормами проектирования
- 15. Основные типы задач реконструкции плана однопутных железнодорожных линий.
- 16. Проектирование плана второго пути.
- 17. Исходные данные и модели существующей кривой. Метод угловых диаграмм. Определение параметров выправленного пути.
- 18. Увеличение радиуса круговой кривой Увеличение прямой вставки между кривыми, направленными в разные стороны.
- 19. Смещение оси пути на прямой. Смещение оси пути на кривой.
- 20. Замена многорадиусных кривых одного направления одной кривой.
- 21. План второго пути на прямых и кривых.
- 22. Устройство и расчет габаритного уширения на кривых участках пути.
- 23. Изменение ширины междупутья на прямой и на круговой кривой. Переключение сторонности на прямых и кривых участках пути.
- 24. Схема устройства второго пути. Типы поперечных профилей.
- 25. Определение возвышения наружного рельса в кривых на участках смешанного движения грузовых и пассажирских поездов.
- 26. Определение максимально допустимых скоростей подвижного состава по кривым и сопряжениям кривых в плане.
- 27. Продольный профиль реконструируемой железнодорожной линии.
- 28. Исходные данные для реконструкции продольного профиля. Проектирование утрированного продольного профиля.
- 29. Поперечные профили реконструкции однопутных и двухпутных железнодорожных линий.
- 30. Выбор ведущего элемента проектирования реконструкции. Построение алгоритма комплексного проектирования реконструкции.
- 31. Проектирование утрированного продольного профиля. Вычерчивание существующего продольного профиля. Выбор норм проектирования. Определение толщины существующего балласта, расчетной головки рельса и проектной головки рельса.
- 32. Расчет сопрягающих кривых в вертикальной плоскости. Расчет срезок и досыпок для исправления профиля.
- 33. Комплексная реконструкция плана, продольного профиля и поперечных профилей.
- 34. Определение параметров плана выправленного пути. Расчет параметров плана на ЭВМ. Изображение рассчитанных параметров плана на продольном профиле.
- 35. Программные комплексы Aquila, ЭРА, Капрем, САПР КРП для проектирования реконструкции.
- 36. Влияние технического состояния земляного полотна и искусственных сооружений на скорости движения поездов.
- 37. Комплексная реконструкция и усиление железнодорожной инфраструктуры.

Составитель \_\_\_\_\_\_\_\_\_\_\_\_\_\_\_\_\_\_\_\_\_\_\_\_\_\_\_\_\_\_\_\_\_\_\_\_\_\_\_\_\_И.В. Благоразумов

# Лист регистрации дополнений и изменений рабочей программы дисциплины

![](_page_22_Picture_74.jpeg)